Starting with v18.1, all info on QuickStart for Labels is only available on <a href="the-documentation">the documentation page of Automation Engine</a>.

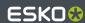